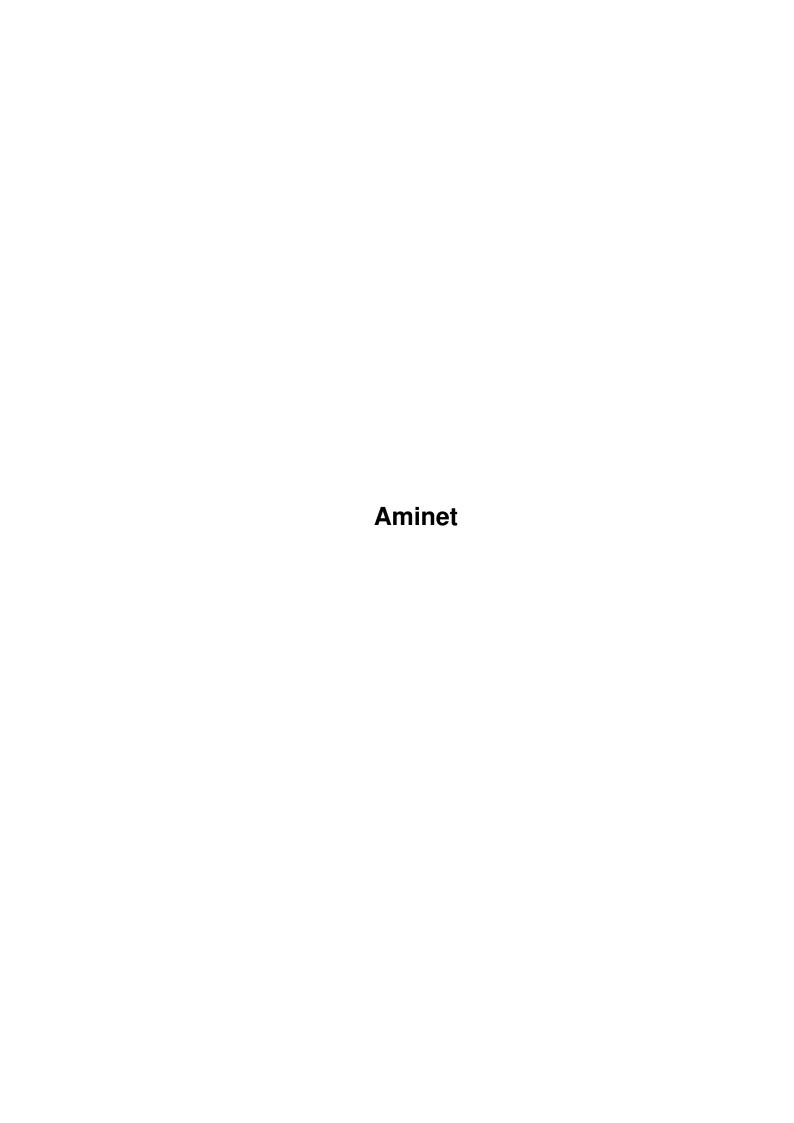

Aminet

| COLLABORATORS |        |                |           |  |  |  |  |
|---------------|--------|----------------|-----------|--|--|--|--|
|               | TITLE: |                |           |  |  |  |  |
|               |        |                |           |  |  |  |  |
|               | Aminet |                |           |  |  |  |  |
| ACTION        | NAME   | DATE           | SIGNATURE |  |  |  |  |
| WRITTEN BY    |        | August 4, 2022 |           |  |  |  |  |

| REVISION HISTORY |      |             |      |  |  |  |  |
|------------------|------|-------------|------|--|--|--|--|
| NUMBER           | DATE | DESCRIPTION | NAME |  |  |  |  |
|                  |      |             |      |  |  |  |  |
|                  |      |             |      |  |  |  |  |
|                  |      |             |      |  |  |  |  |

Aminet

## **Contents**

| 1 | Ami | net                         | 1 |
|---|-----|-----------------------------|---|
|   | 1.1 | Pictures index by directory | 1 |
|   |     |                             |   |
|   |     |                             |   |
|   |     |                             |   |
|   |     |                             |   |
|   |     |                             |   |
|   |     |                             |   |

Aminet 1/1

## **Chapter 1**

## **Aminet**

## 1.1 Pictures index by directory

The pictures on Aminet CD 12

There are two ways to view the images on this CD. First, there is a database of thumbnail images that you can click to see the full size versions: PicZoo . Just pick 'Open' in the File menu and select the database you are interested in. AGA is recommended for this program but not required; you can change the screen mode to any HAM mode in the Preferences menu. See the documentation .

The other approach is to read the descriptions of the images (and anims) and click the ones that sound interesting for immediate viewing. Please select the subdirectory that interests you.

```
pix/anim
           Animations
pix/art
          Hand drawn imagery
pix/eric
          Eric Schwartz anims
pix/fauna
           Animals
pix/fract Fractals
pix/icon Icons and backdrops
          Illustrations
pix/illu
pix/imagi Imagine traces
pix/misc
          Miscellaneous images
pix/mwb
           MagicWB icons
pix/real3 Real3D traces
pix/sport Sports pictures
pix/trace Raytraced pictures
pix/vehic
          Vehicle images
pix/wb
           Example WB screens
 search
           for pictures on this CD
```